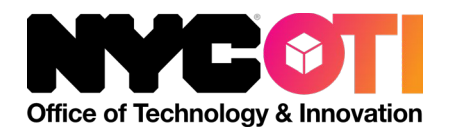

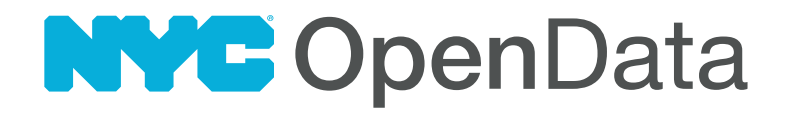

# Agency Self-Publishing **Guidelines**

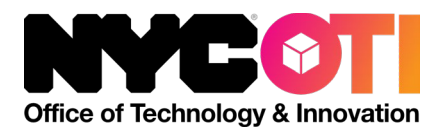

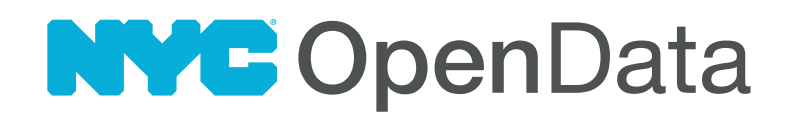

#### **Why self-publish data?**

- Create and manage your own data pipelines
- Tweak metadata or data dictionaries for already-public datasets yourself without additional approval
- Manually update already-public datasets yourself without additional approval
- Stage datasets yourself to share with City staff so they can see exactly what the data will look like when its published on NYC Open Data

#### **Requesting self-publishing access**

- Email the Open Data Team at opendata@oti.nyc.gov
	- $\circ$  Requests for self-publishing access will be evaluated by the Open Data Team based on the team's capacity to support the requesting agency, the agency's publishing volume, and the agency's record of sharing high-quality data
- If a self-publishing request is approved, the Open Data team will arrange for a tutorial on the publishing process with the approved agency

#### **Guidelines for Publishing on NYC Open Data**

- Data will not be made public unless it has been reviewed against and verified to meet NYC's Open Data [Quality Standards](https://docs.google.com/document/d/1hnmsJDkI4YmO8Pzk2yljFouwCFbdfbIfSn65Re074HU/edit) by **both** the agency's Open Data Coordinator and the NYC Open Data Team
	- This includes complete documentation, with a data dictionary that follows NYC's data dictionary [template](https://opendata.cityofnewyork.us/open-data-coordinators/#documentation)
	- Any agency self-publishing data must ensure that all metadata on NYC Open Data is completely and accurately filled out, including:
		- The dataset row label "Each row is…"
		- Descriptions for the dataset and each dataset field
		- The dataset update and data change frequency
		- Dataset tags
	- Data needs to be in a flattened data format (for example, CSVs, relational database tables/views, etc.)
	- Data cannot be in a nested structure (for example, complex JSON objects)
	- Datasets containing geospatial data will not be made public without an accompanying map unless the agency and Open Data Team agree that a map will reduce useability and/or increase confusion

• Until the Open Data Team's review and approval, published datasets will only be privately visible to NYC users who have [explicitly been granted access](https://support.socrata.com/hc/en-us/articles/360009662673-How-to-Share-Data-Privately) by the agency ODC or NYC Open Data Team

• When a dataset is ready to be shared publicly, **email** [opendata@oti.nyc.gov](mailto:opendata@oti.nyc.gov) to request that the Open Data Team review any new datasets and approve them for publication. Submitting the dataset for publication approval through the Tyler publishing interface is **not** sufficient.

• For assistance with self-publishing please contact the Open Data Team at [opendata@oti.nyc.gov.](mailto:opendata@oti.nyc.gov) If necessary, the Open Data Team will escalate to the platform vendor, Tyler (formerly known as Socrata), for additional assistance.

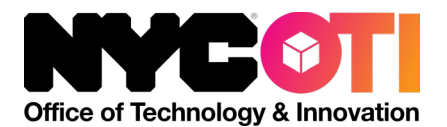

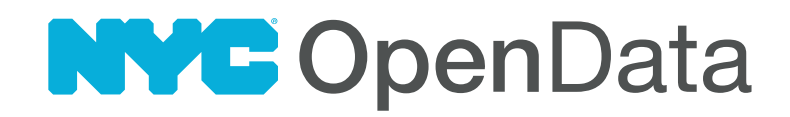

### **Self-Publishing Technical Reference Materials**

Depending on agency setup, select the best method to publish data onto NYC Open Data:

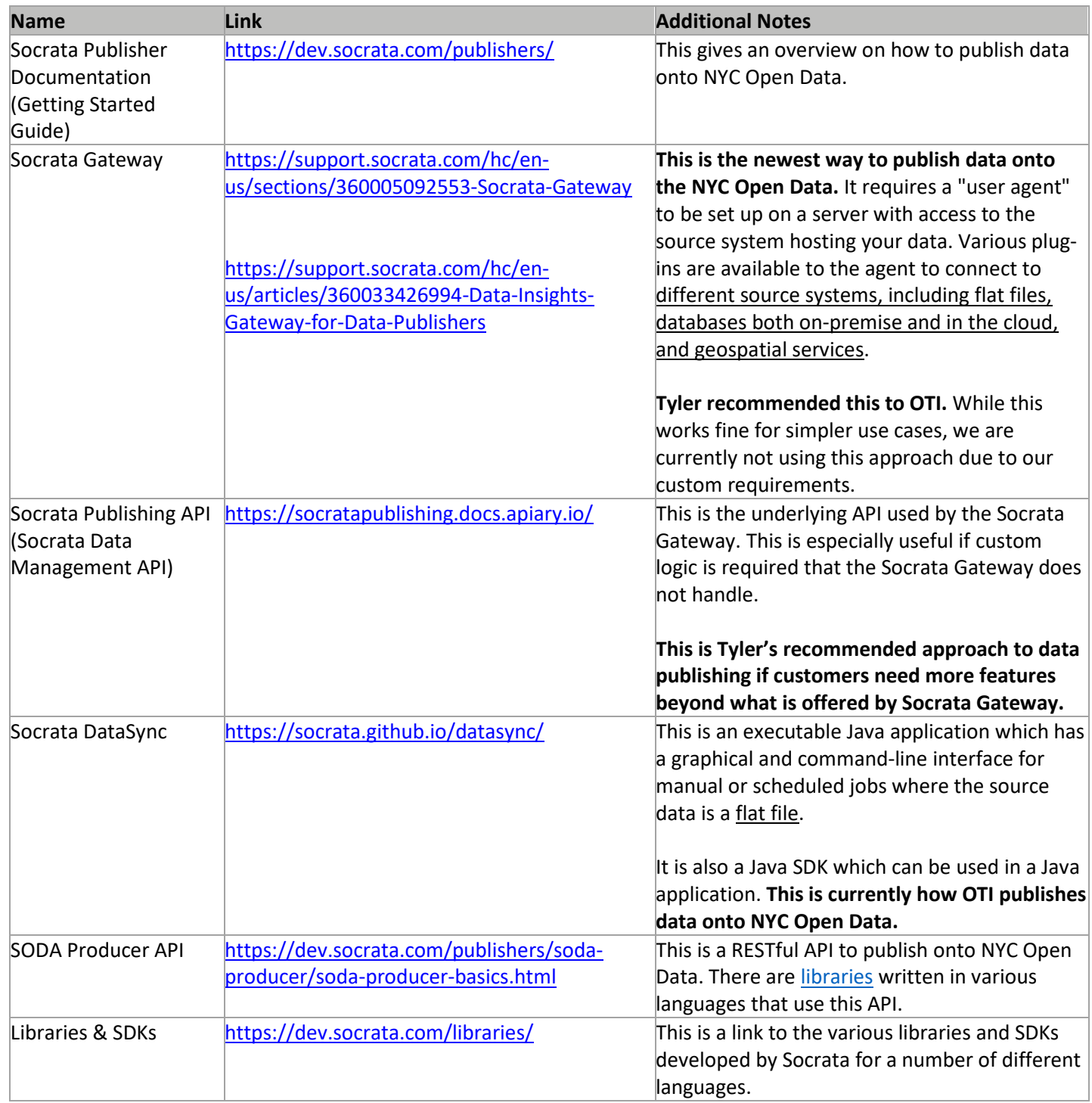

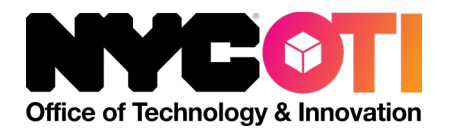

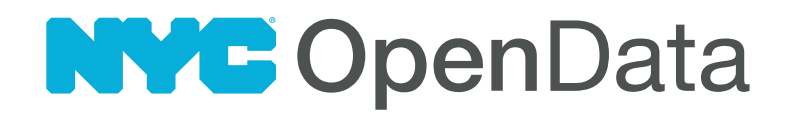

## **Change Log**

 $\bullet$  11/07/2022 – Initial release